# WRC-19 Conference Proposals Interface (CPI) User Guide

Version: 4 April 2019

# Table of Contents

| 1.                                            | (                                                         | Overview                               |                                                                                      |      |  |  |  |  |
|-----------------------------------------------|-----------------------------------------------------------|----------------------------------------|--------------------------------------------------------------------------------------|------|--|--|--|--|
| 2.                                            |                                                           |                                        |                                                                                      |      |  |  |  |  |
| 3.                                            | 3. Languages                                              |                                        |                                                                                      |      |  |  |  |  |
| 4.                                            | 9                                                         | Searching the RR-16 regulatory texts   |                                                                                      |      |  |  |  |  |
| 5.                                            | ι                                                         | Using CPI to search existing proposals |                                                                                      |      |  |  |  |  |
| 6.                                            | F                                                         | Prep                                   | paring a baseline document ("skeleton")                                              | 6    |  |  |  |  |
|                                               | 6.1                                                       | L                                      | Proposal types                                                                       | 6    |  |  |  |  |
|                                               | 6.2                                                       | <u>)</u>                               | Using the filter options to search/re-use existing proposals                         | 6    |  |  |  |  |
| <ul><li>6.3</li><li>6.4</li><li>6.5</li></ul> |                                                           | }                                      | Searching the Radio Regulations                                                      |      |  |  |  |  |
|                                               |                                                           | ļ                                      | Selecting and stacking your proposals                                                |      |  |  |  |  |
|                                               |                                                           | ;                                      | Selecting the Agenda Item                                                            |      |  |  |  |  |
|                                               | 6.6                                                       |                                        | Saving your Skeleton                                                                 |      |  |  |  |  |
| 6.7<br>6.8<br>6.9                             |                                                           | 7                                      | Re-ordering and removing proposals                                                   |      |  |  |  |  |
|                                               |                                                           | 3                                      |                                                                                      |      |  |  |  |  |
|                                               |                                                           | )                                      | Action "ADD"                                                                         |      |  |  |  |  |
|                                               | 6.1                                                       | LO                                     | No Change Proposals "NOC" to RR Volumes 1, 2 and/or 3                                | . 11 |  |  |  |  |
| 7                                             | 9                                                         | Savii                                  | ng your skeleton and producing a baseline MS Word file                               | . 12 |  |  |  |  |
|                                               | 7.1                                                       | Ĺ                                      | Selecting the source(s)                                                              | . 12 |  |  |  |  |
|                                               | 7.2                                                       | <u>)</u>                               | Selecting the suffix of an addendum number                                           | . 13 |  |  |  |  |
|                                               | 7.3                                                       | }                                      | Saving your skeleton                                                                 | . 13 |  |  |  |  |
|                                               | 7.4                                                       | ļ                                      | Example of the resulting MS Word document for a skeleton created in CPI              | . 13 |  |  |  |  |
|                                               | 7.5                                                       | ;                                      | Example of email notification received after the saving of a skeleton created in CPI | . 14 |  |  |  |  |
| 8                                             | L                                                         | Loac                                   | ding a previously saved skeleton                                                     | . 14 |  |  |  |  |
| 9                                             | Finalizing the MS Word document containing your proposals |                                        |                                                                                      |      |  |  |  |  |
| 10                                            | ) 9                                                       | Subr                                   | mitting proposals to ITU                                                             | . 15 |  |  |  |  |
| 14                                            | NNF                                                       | FX 1                                   | - Suffix (Addendum) Number and WRC-19 Agenda Item/Tonic/Issue                        | . 17 |  |  |  |  |

#### 1. Overview

The work of the World Radiocommunication Conference 2019 (WRC-19) is based on proposals from ITU Member States, either as common proposals from the main six (6) regional organizations, multi-countries proposals or individual country proposal, to amend the 2016 edition of the Radio Regulations (RR-2016)\*.

The <u>Conference Proposals Interface (CPI) for WRC-19</u> contains the Articles, Appendices, Resolutions and Recommendation of the RR-2016 in the MS Word format consistent with the ITU templates. It is a web-based tool that assists in the preparation of proposals by creating a clean baseline document (a "skeleton") upon which modifications to the selected texts from the RR-2016 can be indicated.

CPI will be familiar to those who have submitted proposals to the ITU Plenipotentiary Conferences 2014 (PP-14) and 2018 (PP-18), the World Radiocommunication Conference 2015 (WRC-15), the World Telecommunication Standardization Assembly 2016 (WTSA-16), or the World Telecommunication Development Conference 2017 (WTDC-17).

CPI for WRC-19 also now displays, upon request, all the regulatory examples found for information in the <u>Report of the CPM to WRC-19</u> and (as they become available) proposals for the work of the conference.

#### **Key terms:**

- **Skeleton:** Texts from the Radio Regulations that have been selected by a submitter as a baseline for the preparation of proposals. Once a skeleton has been created using CPI, the system generates a corresponding MS Word file in the correct format.
- Proposal: An input document to WRC-19 suggesting an action (e.g. <u>NOC</u>, ADD, MOD, SUP, etc. (see Section 5.1 below)) to the 2016 Radio Regulations in response to an item on the WRC-19 agenda. Proposals should be based on the MS World file created by CPI, updated to indicate the desired modifications (using "revision marks with track changes" where needed).

#### **Useful links and contacts:**

- WRC-19 website: www.itu.int/en/ITU-R/conferences/wrc/2019
- Conference Proposals Interface (CPI) for WRC-19: <a href="https://www.itu.int/net4/Proposals/CPI/WRC19">www.itu.int/net4/Proposals/CPI/WRC19</a>
- Guidelines for the Preparation of Proposals for WRC-19: www.itu.int/oth/R0C04000038/en
- WRC-19 Secretariat: wrc19@itu.int

<sup>\*</sup> The published version of the RR in 4 volumes can be found at: <a href="http://www.itu.int/pub/R-REG-RR">http://www.itu.int/pub/R-REG-RR</a>.

# 2. Logging on

To log on, navigate to

https://www.itu.int/net4/Proposals/CPI/WRC19, and enter your TIES username and password, then click "Sign in".

To create/update an ITU TIES account or to recover your password, go to <a href="https://www.itu.int/ties">www.itu.int/ties</a>.

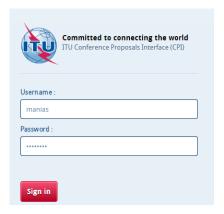

### 3. Languages

Your default TIES language will be used unless you select a different one from the options at the top of the screen.

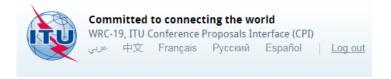

# 4. Searching the RR-16 regulatory texts

You may search for key words/strings of words using "My browser". Searches can be performed on the entire collection of texts on RR Volumes 1, 2 and 3 or on a selected volume<sup>1</sup>:

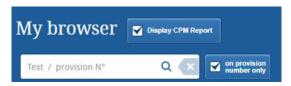

- to search only within the titles of the provisions, tick "on provision number only". If this box is unticked, the search will be applied to the full content of the RR.
- use the wild card "\*" for your search, either at the start of the search sentence, in the middle or at the end.
- click on the magnifier  $\bigcirc$  to search the RR.
- click to reset the search.

<sup>&</sup>lt;sup>1</sup> RR Volume 4 contains the list of the ITU-R Recommendations incorporated by reference in the RR, and since these ITU-R Recommendations are maintained by the relevant ITU-R Study Groups, RR Volume 4 has not been made available in the CPI for WRC.

# 5. Using CPI to search existing proposals

CPI for WRC-19 has a new "Filtering" option that allows users, once documents containing WRC-19 proposals are published on the conference website, to search these proposals via CPI.

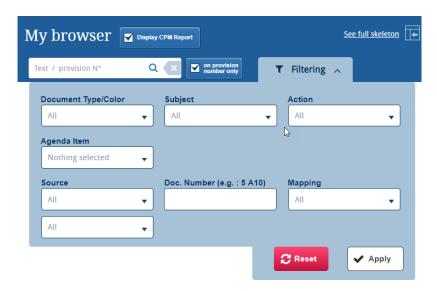

While all proposals for the work of the conference will also appear in CPI, it is also possible to display (or not) the regulatory example included in the Report of the CPM to WRC-19.

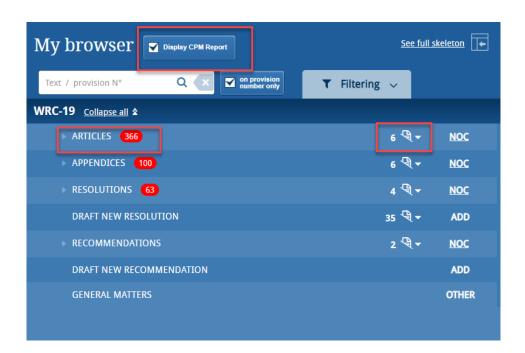

The number of proposals per RR volume is shown using red bubbles, while the number of proposals per RR provision is shown using a document icon.

Click on the document icon to see associated proposals.

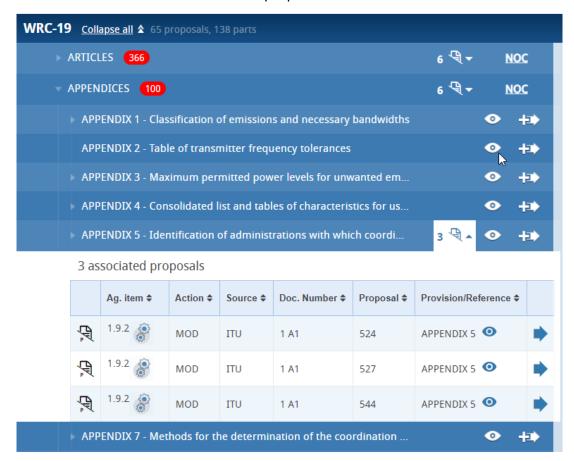

- Click to see an MS Word version of a proposal/CPM regulatory example.
- In case of the CPM regulatory examples, pass your mouse pointer over the wheel icon next to the agenda item to view the CPM method associated to the example.
- Use the eye icon to obtain a preview of each proposal/CPM regulatory example.
- Click to re-use a proposal/CPM regulatory example to build your document skeleton (see section 6).

# 6. Preparing a baseline document ("skeleton")

There are now two (2) ways to look for content to build your proposals for the work of WRC-19:

- search existing proposals, and re-use then to prepare your baseline document ( see section 6.2); or
- search the Radio Regulations and build your proposals from scratch (see section 6.3).

#### 6.1 Proposal types

Each individual proposal will use one of the proposed "Actions" (SUP, MOD, etc.). Click on the "Actions" button to see their definitions.

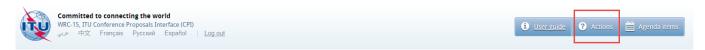

### 6.2 Using the filter options to search/re-use existing proposals

Filters available in CPI to search for proposals:

- Document Type (proposals, temporary document, etc.)
- Subject (RR volume)
- Action (MOD, etc.)
- Agenda item
- Methods (only available once an agenda item filter is selected; applicable to CRM Report regulatory examples only)
- Source (CPM, member state, regional group, WRC committee, etc.)
- Doc. Number (including addendum number)
- Mapping in the RR-16

Select the desired filter(s), e.g. Agenda Item 1.4 and Appendices only in the example below, and click Apply.

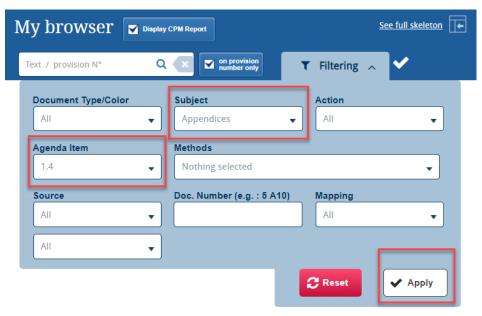

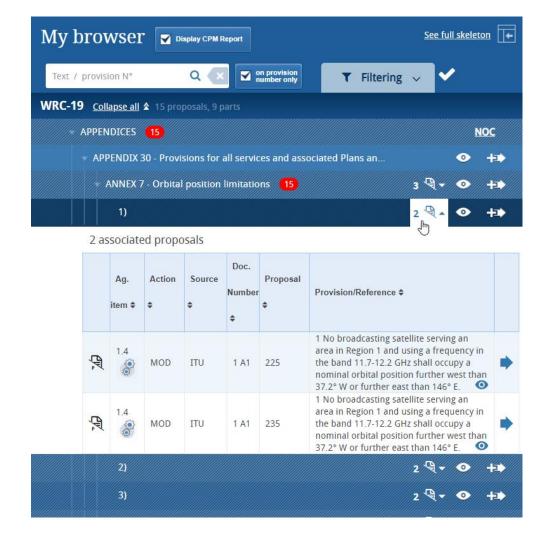

Search results will evolve over time as more content (proposals) are submitted to the conference.

- Click on the document icon (e.g. 2) to see the properties of the proposal(s) found under a specific RR provision. A menu will open showing the properties of the each associated proposals:
  - o Click to see an MS Word version of a proposal/CPM regulatory example.
  - o In case of the CPM regulatory examples, under the column Agenda Item, hover your
    - mouse pointer over (the wheel icon) to view the CPM method associated to the example,
  - o use the eye icon obtain a preview of each proposal/CPM regulatory example,
  - o click to re-use a proposal/CPM regulatory example to build (stack) your document skeleton.

#### 6.3 Searching the Radio Regulations

In combination or in additional to reusing existing proposals (see above section), you can also search the entire RR to build your skeleton and stack your proposals. You may search the RR using key words (see section 4). You may also navigate the RR by clicking on the arrows to expand a given section of the RR (see image below).

#### 6.4 Selecting and stacking your proposals

To create a skeleton, identify the first provision that you wish to modify, then click on the icon to select it and apply the associated Action to make a proposal.

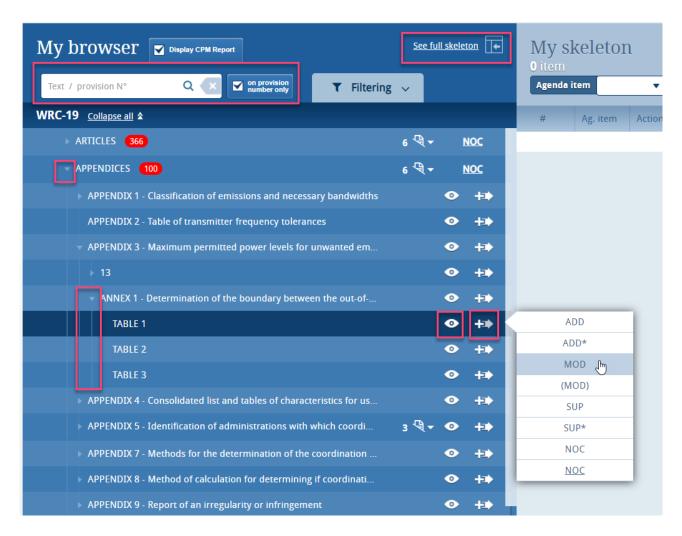

The selected provision and the associated Action will then appear under "My skeleton". Repeat this process until all provisions have been added to your skeleton.

By default, a "reduced" skeleton is displayed. Click on "See full skeleton" to see all the information available. Also by default the proposals are stack following the order in which they appear on the RR.

In the full skeleton, a "Reasons" clause will be added automatically immediately after each proposal by default. To remove the "Reasons" clause, unclick "Display reasons" from the full skeleton mode.

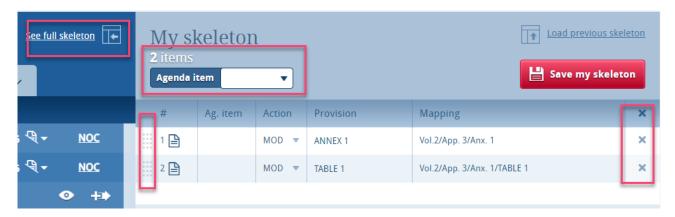

**To propose modifications to a Resolution or a Recommendation**, simply apply the action "MOD" to the title of the related Resolution or Recommendation. The entire content of this Resolution or Recommendation will be copied to your skeleton.

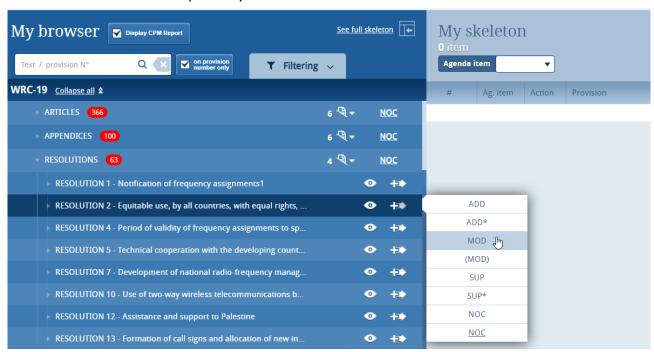

#### 6.5 Selecting the Agenda Item

Use the dropdown list to select the agenda item associated to the proposal(s) you wish to create. Click on the "Agenda items" button to see the conference agenda item descriptions. It is mandatory to select an agenda item (and only one) per document containing proposal(s).

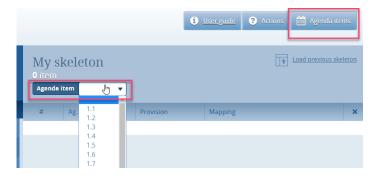

#### 6.6 Saving your Skeleton

Your skeleton is now ready to be generated in any of the six languages by clicking:

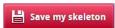

#### 6.7 Re-ordering and removing proposals

To re-order your skeleton provisions, drag-and-drop the selected provisions using the icon.

To remove only 1 proposal from your skeleton, click on the icon \* on the same row as the proposal to be removed;

To remove all proposals from your skeleton, click in the header of the table.

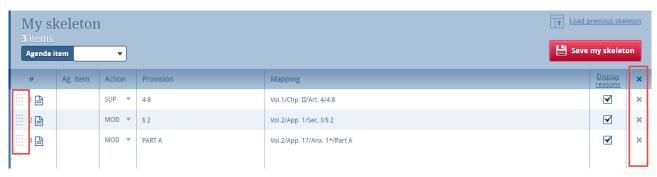

#### 6.8 Selecting multiple provisions

When a checkbox is shown on the left-hand side of a provision, you have the possibility to select all provisions below that provision and/or select many provisions at the same time. The same action will be applied to all selected proposals. Note that the action can then be modified under the "My Skeleton" section.

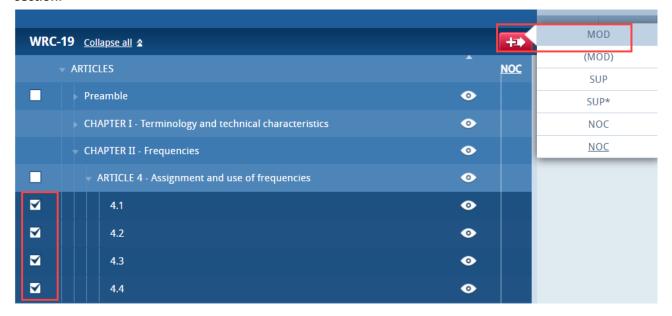

#### 6.9 Action "ADD"

When you choose to create a new provision, the system automatically proposes a temporary provision letter or number. You may modify the title at this stage or later, once the proposal has been stacked by clicking on the icon.

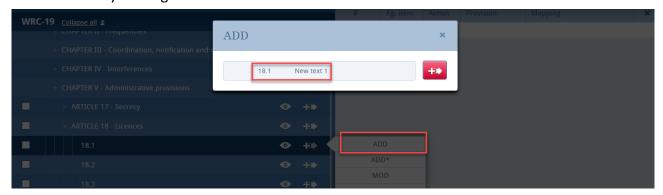

The newly added provision will be mapped to the existing provision from where the ADD action has been initiated (see the "Mapping" column of the skeleton). In the example below, applying the action ADD to the provision 18.1 will map this new provision just after provision 18.1, Chapter V, Article 18.

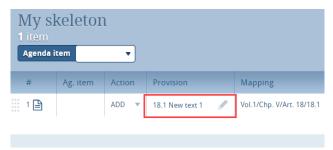

# 6.10 No Change Proposals "NOC" to RR Volumes 1, 2 and/or 3

For the preparation of proposals on a <u>NOC</u> (no change underline) to Volumes 1, 2 and/or 3 of the RR, as shown in the screen capture below, please select:

- NOC next to Articles (for a no change proposal to the entire RR Volume 1);
- NOC next to Appendices (for a no change proposal to the entire RR Volume 2);
- <u>NOC</u> next to Resolutions and <u>NOC</u> next to Recommendations (for a no change proposal to the entire RR Volume 3),

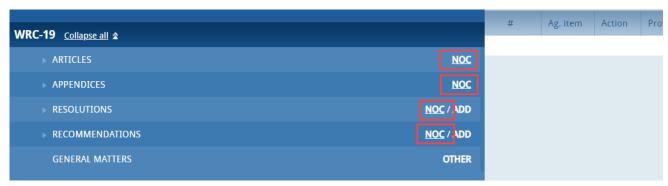

# 7 Saving your skeleton and producing a baseline MS Word file

Important: Since CPI is a web interface, make sure to save your skeleton before leaving the application if you wish to retrieve your skeleton later.

By saving your skeleton, CPI will generate a baseline MS Word file in any one of the six official ITU languages. CPI will also email a copy of this file to the email address associated to your <a href="ITU TIES">ITU TIES</a> account. Make sure to check the email address linked to your TIES account.

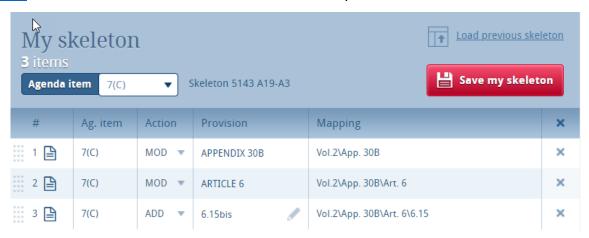

#### 7.1 Selecting the source(s)

Upon saving your skeleton, select the source(s) of the proposal(s). Either of the following options may be selected:

- 1) The **Member State** associated to your TIES account;
- 2) The **Regional Group** to which your Member State is associated (this option is used for the preparation of common proposal(s) by the focal points of the <u>regional organizations</u> and would require the separate submission of the list of co-signatories),
- 3) A list of Member States to be selected as **Co-signatories** of the proposal(s).

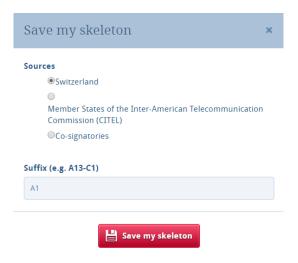

#### 7.2 Selecting the suffix of an addendum number

CPI also indicates the addendum number associated to the selected agenda item (see Annex 1 to this document, and additional information on the "<u>Guidelines for the preparation of proposals for WRC-19</u>"). By default, please leave the suffix as proposed by CPI. For special cases, see the Notes at the end of Annex 1 to this document.

#### 7.3 Saving your skeleton

Click on "Save my skeleton" to create the MS Word baseline document which will also open on your computer as well as being emailed to you. CPI will assign a provisional number for your proposal(s). It will also assign a unique ticket number that can be found in the email notification. The output MS Word file should be used as the basis of your proposal(s), without changing the ITU Template associated with this file.

#### 7.4 Example of the resulting MS Word document for a skeleton created in CPI

**The system has given your document a provisional number.** This number will be replaced by a final document number under which it will be published, once submitted to ITU.

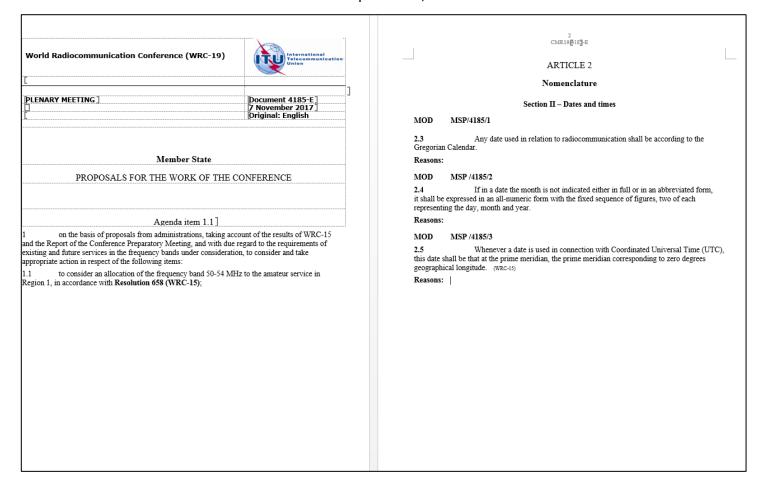

#### 7.5 Example of email notification received after the saving of a skeleton created in CPI

The email notification includes a copy of the skeleton MS Word file and hyperlinks to CPI in order to allow for easier modification of the skeleton or submission of the proposal.

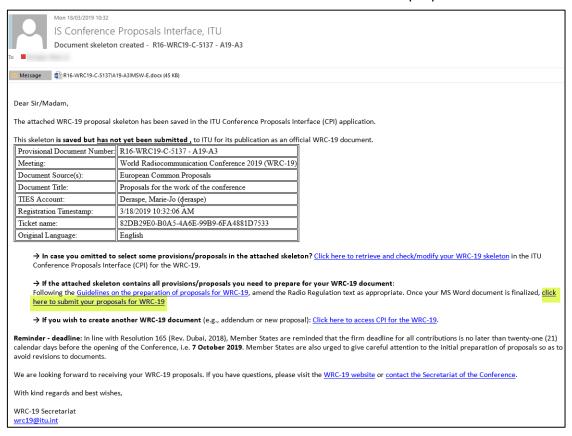

# 8 Loading a previously saved skeleton

To change the baseline text for your proposal(s), load and then modify skeletons previously saved in CPI before creating a new MS Word file.

To load a previously created/saved skeleton, either click the hyperlink contained in the email "Document skeleton created" (see above), or click the "Load previous skeleton" button in the CPI interface.

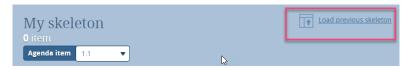

Click to retrieve any skeleton you previously created.

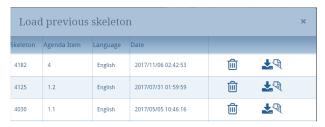

You may also delete is skeleton previously created.

Once a skeleton is created, an MS Word file can be produced in any of the six official ITU languages. Click on the desired language at the top of the page (see section 3), then click "Save my skeleton", and follow the process described above.

# 9 Finalizing the MS Word document containing your proposals

Once your MS Word document is created, enter the proposed modification to the Radio Regulations following the Guidelines for the preparation of proposals for WRC-19.

Important: Since CPI is a web interface, your proposed changes to the Radio Regulations are not saved in CPI. You must save on your computer the MS Word document containing your proposal.

Should you wish to add, remove or reorder some proposals included in your document, you can retrieve your skeleton in CPI using the "Load previous skeleton" feature (see section 8) or by clicking on the link included in the "Document Skeleton Created" email (see section 7.5).

# 10 Submitting proposals to ITU

Members may submit their proposals to the Secretariat:

- via email to wrc19@itu.int, or
- via CPI by going back to the corresponding "Document Skeleton Created" CPI generated email and clicking on the document submission hyperlink:

After entering your TIES credentials, a window will open.

Attached your MS Word file containing your proposals to amend the RR.

Select the desired document access policy.

(All other fields are optional)

Click "Official Submission to ITU".

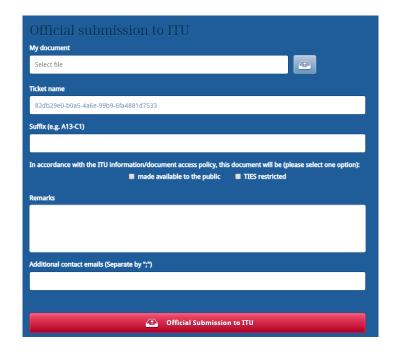

Your proposal submission to ITU will be confirmed via email (see example below).

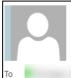

Thu 21/03/2019 11:19

# IS Conference Proposals Interface, ITU

Document officially submitted - 5041 - Acknowledgement receipt

**⊞ wrc19 (Distribution List)** 

Message 

R15-WRC15-C-6208!A1!MSW-E (different a.i. proposal reused vs CPI.) docx\_2019321111850.docx (69 KB)

Dear Sir/Madam,

The WRC-19 Secretariat acknowledges receipt of your proposal submitted to WRC-19.

| Provisional Document Number: | 5041                                                                                                    |
|------------------------------|----------------------------------------------------------------------------------------------------|
| Meeting:                     | World Radiocommunication Conference 2019 (WRC-19)                                                                                                    |
| Document Source(s):          | European Common Proposals                                                                                                    |
| Document Title:              | Proposals for the work of the conference                                                                                                    |
| TIES Account:                | The same of the same of the sa |
| Document Policy:             | made available to the public                                                                                                    |
| Remarks:                     |                                                                                                    |
| Registration Timestamp:      | 3/21/2019 11:18:50 AM                                                                                                    |
| Ticket name:                 | 567AEFDB-4F49-418B-B457-46809F5FC695                                                                                                    |
| Original Language:           | English                                                                                                    |

If you wish to withdraw your submission or replace the submitted file, contact the Secretariat of the Conference.

Once the Secretariat has reviewed the attached document, you will be informed of its final and official WRC-19 document number.

You wish to create another WRC-19 document (e.g., addendum or new proposal): Click here to access CPI for WRC-19.

Important deadline: In line with Resolution 165 (Rev. Dubai, 2018), Member States are reminded that the firm deadline for all contributions is no later than twenty-one (21) calendar days before the opening of the Conference, i.e. 7 October 2019.

If you have questions, please visit the WRC-19 website or contact the Secretariat of the Conference.

With kind regards and best wishes,

WRC-19 Secretariat

wrc19@itu.int

# ANNEX 1 - Suffix (Addendum) Number and WRC-19 Agenda Item/Topic/Issue

| WRC-19 agenda item | Suffix | Add. number (see notes below)                       | Description                                                                                                    |
|--------------------|--------|-----------------------------------------------------|----------------------------------------------------------------------------------------------------|
| 1                  | (n/a)  | - (no proposals<br>expected on this<br>agenda item) | on the basis of proposals from administrations, taking account of the results of WRC-15 and the Report of the Conference Preparatory Meeting, and with due regard to the requirements of existing and future services in the frequency bands under consideration, to consider and take appropriate action in respect of the following items:                                                                                                    |
| 1.1                | A1     | Add. 1                                              | to consider an allocation of the frequency band 50-54 MHz to the amateur service in Region 1, in accordance with Resolution 658 (WRC-15);                                                                                                    |
| 1.2                | A2     | Add. 2                                              | to consider in-band power limits for earth stations operating in the mobile-satellite service, meteorological-satellite service and Earth exploration-satellite service in the frequency bands 401-403 MHz and 399.9-400.05 MHz, in accordance with Resolution 765 (WRC-15);                                                                                                    |
| 1.3                | A3     | Add. 3                                              | to consider possible upgrading of the secondary allocation to the meteorological-satellite service (space-to-Earth) to primary status and a possible primary allocation to the Earth exploration-satellite service (space-to-Earth) in the frequency band 460-470 MHz, in accordance with Resolution 766 (WRC-15);                                                                                                    |
| 1.4                | A4     | Add. 4                                              | to consider the results of studies in accordance with Resolution 557 (WRC-15), and review, and revise if necessary, the limitations mentioned in Annex 7 to Appendix 30 (Rev.WRC-15), while ensuring the protection of, and without imposing additional constraints on, assignments in the Plan and the List and the future development of the broadcasting-satellite service within the Plan, and existing and planned fixed-satellite service networks; |
| 1.5                | A5     | Add. 5                                              | to consider the use of the frequency bands 17.7-19.7 GHz (space-to-Earth) and 27.5 29.5 GHz (Earth-to-space) by earth stations in motion communicating with geostationary space stations in the fixed-satellite service and take appropriate action, in accordance with Resolution 158 (WRC-15);                                                                                                    |
| 1.6                | A6     | Add. 6                                              | to consider the development of a regulatory framework for non-GSO FSS satellite systems that may operate in the frequency bands 37.5-39.5 GHz (space-to-Earth), 39.5-42.5 GHz (space-to-Earth), 47.2-50.2 GHz (Earth-to-space) and 50.4-51.4 GHz (Earth-to-space), in accordance with Resolution 159 (WRC-15);                                                                                                    |
| 1.7                | A7     | Add. 7                                              | to study the spectrum needs for telemetry, tracking and command in the space operation service for non-GSO satellites with short duration missions, to assess the suitability of existing allocations to the space operation service and, if necessary, to consider new allocations, in accordance with Resolution 659 (WRC-15);                                                                                                    |

| WRC-19      | Suffix | Add. number       | Description                                                                                                    |
|-------------|--------|-------------------|----------------------------------------------------------------------------------------------------|
| agenda item |        | (see notes below) |                                                                                                    |
| 1.8         | A8     | Add. 8            | to consider possible regulatory actions to support Global Maritime Distress Safety Systems (GMDSS) modernization and to support the introduction of additional satellite systems into the GMDSS, in accordance with Resolution 359 (Rev.WRC-15);                                                                                                    |
| 1.9         | A9     | Add. 9            | to consider, based on the results of ITU-R studies:                                                                                                    |
| 1.9.1       | A9-A1  | Add. 9 - Add. 1   | regulatory actions within the frequency band 156-162.05 MHz for autonomous maritime radio devices to protect the GMDSS and automatic identifications system (AIS), in accordance with Resolution 362 (WRC-15);                                                                                                    |
| 1.9.2       | A9-A2  | Add. 9 - Add. 2   | modifications of the Radio Regulations, including new spectrum allocations to the maritime mobile-satellite service (Earth to space and space-to-Earth), preferably within the frequency bands 156.0125-157.4375 MHz and 160.6125-162.0375 MHz of Appendix 18, to enable a new VHF data exchange system (VDES) satellite component, while ensuring that this component will not degrade the current terrestrial VDES components, applications specific messages (ASM) and AIS operations and not impose any additional constraints on existing services in these and adjacent frequency bands as stated in recognizing d) and e) of Resolution 360 (Rev.WRC-15); |
| 1.10        | A10    | Add. 10           | to consider spectrum needs and regulatory provisions for the introduction and use of the Global Aeronautical Distress and Safety System (GADSS), in accordance with Resolution 426 (WRC-15);                                                                                                    |
| 1.11        | A11    | Add. 11           | to take necessary actions, as appropriate, to facilitate global or regional harmonized frequency bands to support railway radiocommunication systems between train and trackside within existing mobile service allocations, in accordance with Resolution 236 (WRC-15);                                                                                                    |
| 1.12        | A12    | Add. 12           | to consider possible global or regional harmonized frequency bands, to the maximum extent possible, for the implementation of evolving Intelligent Transport Systems (ITS) under existing mobile-service allocations, in accordance with Resolution 237 (WRC-15);                                                                                                    |
| 1.13        | A13    | Add. 13           | to consider identification of frequency bands for the future development of International Mobile Telecommunications (IMT), including possible additional allocations to the mobile service on a primary basis, in accordance with Resolution 238 (WRC-15);                                                                                                    |
| 1.14        | A14    | Add. 14           | to consider, on the basis of ITU-R studies in accordance with Resolution 160 (WRC-15), appropriate regulatory actions for high-altitude platform stations (HAPS), within existing fixed-service allocations;                                                                                                    |
| 1.15        | A15    | Add. 15           | to consider identification of frequency bands for use by administrations for the land-mobile and fixed services applications operating in the frequency range 275-450 GHz, in accordance with Resolution 767 (WRC-15);                                                                                                    |
| 1.16        | A16    | Add. 16           | to consider issues related to wireless access systems, including radio local area networks (WAS/RLAN), in the frequency bands between 5 150 MHz and 5 925 MHz, and take the appropriate regulatory actions, including additional spectrum allocations to the mobile service, in accordance with Resolution 239 (WRC-15);                                                                                                    |

| WRC-19 agenda item | Suffix | Add. number (see notes below)                       | Description                                                                                                    |
|--------------------|--------|-----------------------------------------------------|----------------------------------------------------------------------------------------------------|
| 2                  | A17    | Add. 17                                             | to examine the revised ITU-R Recommendations incorporated by reference in the Radio Regulations communicated by the Radiocommunication Assembly, in accordance with Resolution 28 (Rev.WRC-15), and to decide whether or not to update the corresponding references in the Radio Regulations, in accordance with the principles contained in Annex 1 to Resolution 27 (Rev.WRC-12);                                                                                                    |
| 3                  | (n/a)  | - (no proposals<br>expected on this<br>agenda item) | to consider such consequential changes and amendments to the Radio Regulations as may be necessitated by the decisions of the conference;                                                                                                    |
| 4                  | A18    | Add. 18                                             | in accordance with Resolution 95 (Rev.WRC-07), to review the Resolutions and Recommendations of previous conferences with a view to their possible revision, replacement or abrogation;                                                                                                    |
| 5                  | (n/a)  | - (no proposals<br>expected on this<br>agenda item) | to review, and take appropriate action on, the Report from the Radiocommunication Assembly submitted in accordance with Nos. 135 and 136 of the Convention;                                                                                                    |
| 6                  | (n/a)  | - (no proposals<br>expected on this<br>agenda item) | to identify those items requiring urgent action by the radiocommunication study groups in preparation for the next world radiocommunication conference;                                                                                                    |
| 7                  | A19    | Add. 19                                             | to consider possible changes, and other options, in response to Resolution 86 (Rev. Marrakesh, 2002) of the Plenipotentiary Conference, an advance publication, coordination, notification and recording procedures for frequency assignments pertaining to satellite networks, in accordance with Resolution 86 (Rev.WRC-07), in order to facilitate rational, efficient and economical use of radio frequencies and any associated orbits, including the geostationary satellite orbit; |
| 7(A)               | A19-A1 | Add. 19 - Add.1                                     | Issue A - Bringing into use of frequency assignments to all non-GSO systems, and consideration of a milestone-based approach for the deployment of non-GSO systems in specific frequency bands and services                                                                                                    |
| 7(B)               | A19-A2 | Add. 19 - Add.2                                     | Issue B - Application of coordination arc in the Ka-band, to determine coordination requirements between the FSS and other satellite services                                                                                                    |
| 7(C)               | A19-A3 | Add. 19 - Add.3                                     | Issue C - Issues for which consensus was achieved in ITU-R and a single method has been identified                                                                                                    |
| 7(D)               | A19-A4 | Add. 19 - Add.4                                     | Issue D - Identification of those specific satellite networks and systems with which coordination needs to be effected under RR Nos. 9.12, 9.12A and 9.13                                                                                                    |
| 7(E)               | A19-A5 | Add. 19 - Add.5                                     | Issue E - Resolution related to RR Appendix 30B                                                                                                    |
| 7(F)               | A19-A6 | Add. 19 - Add.6                                     | Issue F - Measures to facilitate entering new assignments into the RR Appendix 30B List                                                                                                    |
| 7(G)               | A19-A7 | Add. 19 - Add.7                                     | Issue G - Updating the reference situation for Regions 1 and 3 networks under RR Appendices 30 and 30A when provisionally recorded assignments are converted into definitive recorded assignments                                                                                                    |
| 7(H)               | A19-A8 | Add. 19 - Add.8                                     | Issue H - Modifications to RR Appendix 4 data items to be provided for non-geostationary satellite systems                                                                                                    |

| WRC-19<br>agenda item | Suffix  | Add. number (see notes below)                       | Description                                                                                                    |
|-----------------------|---------|-----------------------------------------------------|----------------------------------------------------------------------------------------------------|
| 7(1)                  | A19-A9  | Add. 19 - Add.9                                     | Issue I - Modified regulatory procedure for non-GSO satellite systems with short-duration missions                                                                                                    |
| 7(J)                  | A19-A10 | Add. 19 - Add.10                                    | Issue J - Pfd limit in Section 1, Annex 1 of RR Appendix 30                                                                                                    |
| 7(K)                  | A19-A11 | Add. 19 - Add.11                                    | Issue K - Difficulties for Part B examinations under § 4.1.12 or 4.2.16 of RR Appendices 30 and 30A and § 6.21 c) of RR Appendix 30B                                                                                                    |
| 8                     | A20     | Add. 20                                             | to consider and take appropriate action on requests from administrations to delete their country footnotes or to have their country name deleted from footnotes, if no longer required, taking into account Resolution 26 (Rev.WRC-07);                                                                                                    |
| 9                     | (n/a)   | - (no proposals<br>expected on this<br>agenda item) | to consider and approve the Report of the Director of the Radiocommunication Bureau, in accordance with Article 7 of the Convention:                                                                                                    |
| 9.1                   | A21     | Add. 21                                             | on the activities of the Radiocommunication Sector since WRC-15;                                                                                                    |
| (9.1.1)               | A21-A1  | Add. 21 - Add. 1                                    | Resolution 212 (Rev.WRC-15) - Implementation of International Mobile Telecommunications in the frequency bands 1 885-2 025 MHz and 2 110 2 200 MHz;                                                                                                    |
| (9.1.2)               | A21-A2  | Add. 21 - Add. 2                                    | Resolution 761 (WRC-15) - Compatibility of International Mobile Telecommunications and broadcasting-satellite service (sound) in the frequency band 1 452-1 492 MHz in Regions 1 and 3;                                                                                                    |
| (9.1.3)               | A21-A3  | Add. 21 - Add. 3                                    | Resolution 157 (Rev.WRC-15) - Study of technical and operational issues and regulatory provisions for new non-geostationary-satellite orbit systems in the 3 700-4 200 MHz, 4 500-4 800 MHz, 5 925-6 425 MHz and 6 725-7 025 MHz frequency bands allocated to the fixed-satellite service;                                                                                                    |
| (9.1.4)               | A21-A4  | Add. 21 - Add. 4                                    | Resolution 763 (WRC-15) - Stations on board sub-orbital vehicles;                                                                                                    |
| (9.1.5)               | A21-A5  | Add. 21 - Add. 5                                    | Resolution 764 (WRC-15) – Consideration of the technical and regulatory impacts of referencing Recommendations ITU-R M.1638 1 and ITU-R M.1849 1 in Nos. 5.447F and 5.450A of the Radio Regulations;                                                                                                    |
| (9.1.6)               | A21-A6  | Add. 21 - Add. 6                                    | Resolution 958 (WRC-15) – Annex item 1) Studies concerning Wireless Power Transmission (WPT) for electric vehicles: a) to assess the impact of WPT for electric vehicles on radiocommunication services; b) to study suitable harmonized frequency ranges which would minimize the impact on radiocommunication services from WPT for electrical vehicles. These studies should take into account that the International Electrotechnical Commission (IEC), the International Organization for Standardization (ISO) and the Society of Automotive Engineers (SAE) are in the process of approving standards intended for global and regional harmonization of WPT technologies for electric vehicles; |
| (9.1.7)               | A21-A7  | Add. 21 - Add. 7                                    | Resolution 958 (WRC-15) – Annex item 2) Studies to examine: a) whether there is a need for possible additional measures in order to limit uplink transmissions of terminals to those authorized terminals in accordance with No. 18.1; b) the possible methods that will assist administrations in managing the unauthorized operation of earth station terminals deployed within its territory, as a tool to guide their national spectrum management programme, in accordance with Resolution ITU-R 64 (RA-15);                                                                                                    |

| WRC-19<br>agenda item | Suffix | Add. number<br>(see notes below) | Description                                                                                                    |
|-----------------------|--------|----------------------------------|----------------------------------------------------------------------------------------------------|
| (9.1.8)               | A21-A8 | Add. 21 - Add. 8                 | Resolution 958 (WRC-15) – Annex item 3) Studies on the technical and operational aspects of radio networks and systems, as well as spectrum needed, including possible harmonized use of spectrum to support the implementation of narrowband and broadband machine-type communication infrastructures, in order to develop Recommendations, Reports and/or Handbooks, as appropriate, and to take appropriate actions within the ITU Radiocommunication Sector (ITU-R) scope of work; |
| (9.1.9)               | A21-A9 | Add. 21 - Add. 9                 | Resolution 162 (WRC-15) – Studies relating to spectrum needs and possible allocation of the frequency band 51.4-52.4 GHz to the fixed-satellite service (Earth-to-space);                                                                                                    |
| 9.2                   | A22    | Add. 22                          | on any difficulties or inconsistencies encountered in the application of the Radio Regulations*; and  * This agenda item is strictly limited to the Report of the Director on any difficulties or inconsistencies encountered in the application of the Radio Regulations and the comments from administrations.                                                                                                    |
| 9.3                   | A23    | Add. 23                          | on action in response to Resolution 80 (Rev.WRC-07);                                                                                                    |
| 10                    | A24    | Add. 24                          | to recommend to the Council items for inclusion in the agenda for the next WRC, and to give its views on the preliminary agenda for the subsequent conference and on possible agenda items for future conferences, in accordance with Article 7 of the Convention.                                                                                                    |

#### **NOTES:**

- A) Similarly to agenda items 1.9, 7 or 9.1, other agenda items may deal with several distinct issues on which proposals may be submitted separately in (sub-) addenda, e.g. for agenda item 10 (Add. 24), it may Add. 1 to Add. 24, Add. 2 to Add. 24, etc.
- B) Although agenda item 1.9 is a title, Add. 9 is necessary to keep the mapping between the following Add. numbers and the specific agenda item numbers (i.e. 1.10 to 1.16), but only Add. 1 and/or Add.2 to Add. 9 may contain proposals respectively for agenda items 1.9.1 and 1.9.2.
- C) Agenda item 9.1 should deal with the distinct issues 9.1.1 to 9.1.9 already identified by CPM19-1 (see <u>BR Administrative Circular CA/226</u>).
- D) An addendum/suffix number may be skipped if no proposals is submitted on that a particular item/topic/issue.